## Package 'splots'

April 16, 2019

<span id="page-0-0"></span>Version 1.48.0

Title Visualization of high-throughput assays in microtitre plate or slide format Author Wolfgang Huber, Oleg Sklyar Maintainer Wolfgang Huber <wolfgang.huber@embl.de> Imports grid, RColorBrewer Description The splots package provides the plotScreen function for visualising data in microtitre plate or slide format. License LGPL LazyLoad yes biocViews Visualization, Sequencing, MicrotitrePlateAssay git\_url https://git.bioconductor.org/packages/splots git\_branch RELEASE\_3\_8 git\_last\_commit 5d95a03 git last commit date 2018-10-30

Date/Publication 2019-04-15

### R topics documented:

plotScreen . . . . . . . . . . . . . . . . . . . . . . . . . . . . . . . . . . . . . . . . . . [1](#page-0-0)

#### **Index** [4](#page-3-0)

plotScreen *Plot a false-color representation of screening data*

#### Description

plotScreen produces a false-color representation of screening data from multiple plates (typical use case: dozens of plates) in a single plot.

#### 2 plotScreen

#### Usage

```
plotScreen(z,
           ncol = 6L,
           zrange,
           main = "",do.names = TRUE,
           do.legend = TRUE,
           legend.label = deparse(substitute(z)),
           nx = 24,
           ny = 16,
           fill,
           na.fill = "grey",
           do.grid.newpage = TRUE)
```
#### Arguments

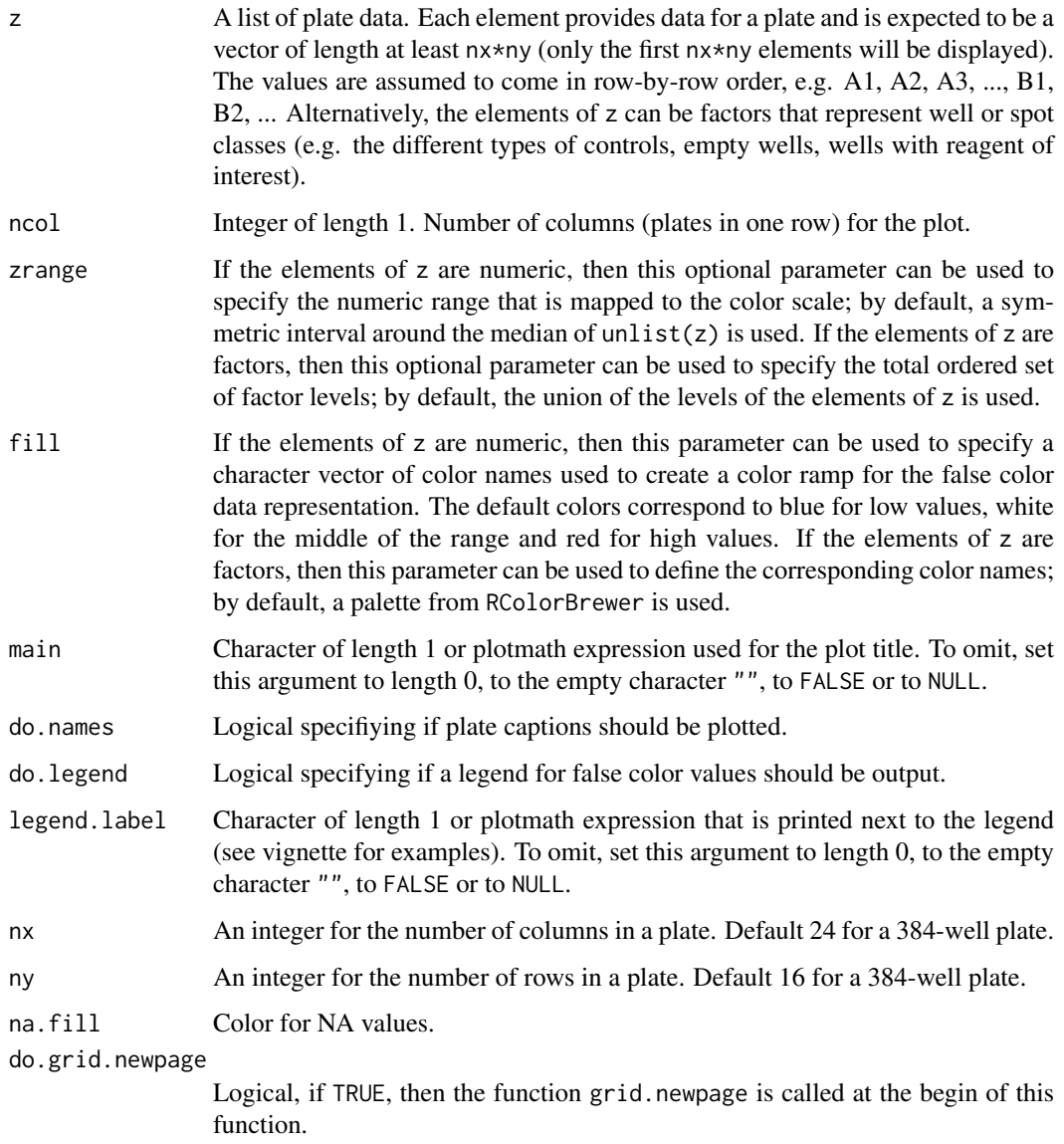

#### plotScreen 3

#### Value

None. The function is called for its side effect.

#### Author(s)

Wolfgang Huber, based on an earlier version by Oleg Sklyar.

#### Examples

```
screen = lapply(1:12, function(i) cumsum(rnorm(384)))
plotScreen(screen, ncol=3, fill=c("white", "darkblue"))
```
# <span id="page-3-0"></span>Index

∗Topic array plotScreen, [1](#page-0-0) ∗Topic dplot plotScreen, [1](#page-0-0)

plotScreen, [1](#page-0-0)